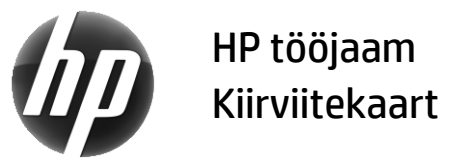

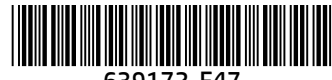

639172-E47

HP on pühendunud oma toodete keskkonnamõju vähendamisele. Sellega seoses viib HP rohkem sisu veebi ja kõvakettale. See kaart suunab teid sobivate ressursside juurde. Täname, et ostsite HP tööjaama.

# Tööjaama ressursside leidmine

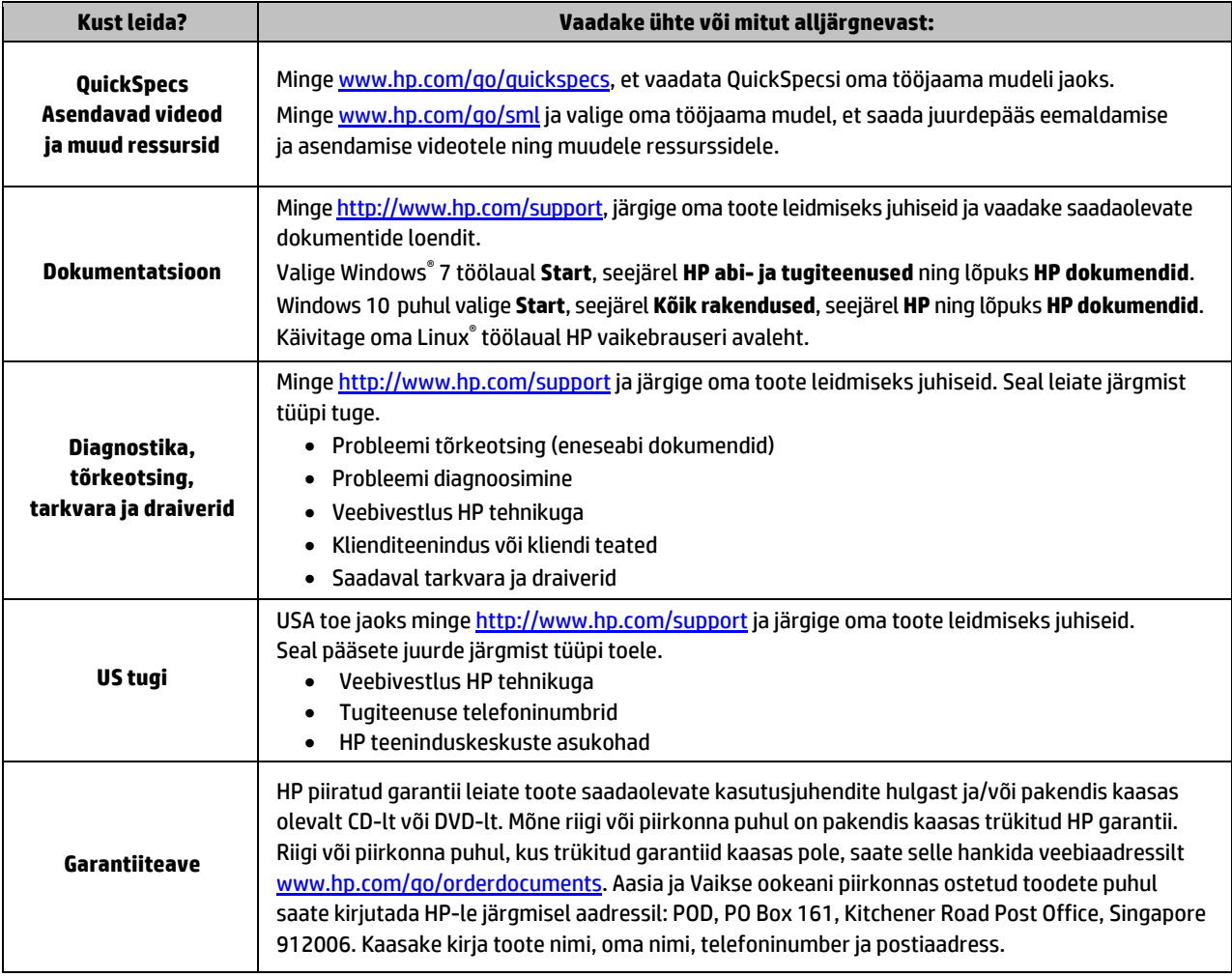

# Lõppkasutaja litsentsileping

Sellesse arvutisse eelinstallitud mis tahes tarkvaratoodet installides, kopeerides, alla laadides või mis tahes muul viisil kasutades nõustute, et olete kohustatud järgima HP lõppkasutaja litsentsilepingu (EULA) tingimusi. Kui te ei nõustu litsentsilepingu tingimustega, on ainuke teie jaoks saadaolev heastamisvõimalus kogu selle toote (riistvara ja tarkvara) kasutamata tagastamine 14 päeva jooksul, et taotleda raha täies mahus tagasimaksmist kooskõlas müüja tagasimaksetingimustega. Lisateabe saamiseks või kogu arvuti hinna ulatuses tagasimakse taotlemiseks võtke ühendust müüjaga.

### **Hoiatused**

 **HOIATUS!** Elektrilöögi või seadmete kahjustamise riski vähendamiseks järgige järgmisi soovitusi.

- Ühendage toitejuhe vahelduvvooluvõrgu pistikupessa, millele pääseb igal ajal hõlpsalt ligi.
- Arvuti toiteühenduse katkestamiseks eemaldage toitejuhe vahelduvvooluvõrgu pistikupesast.
- Kui teie arvutil on 3-viigulise pistikuga toitejuhe, ühendage juhe maandatud (maandusega) 3-viigulisse pistikupessa. Ärge jätke toitejuhtme maandusviiku ühendamata, ühendades näiteks kaheviigulise adapteri. Maandusviik on oluline ohutusvahend.

Ohutust käsitlevat ja normatiivset lisateavet ning teavet akude utiliseerimise kohta leiate kasutusjuhenditega saadaolevatest *Normatiiv-, ohutus- ja keskkonnamärkustest*. Teavet arvuti kasutusjuhendite leidmise kohta saate osast "Tööjaama ressursside leidmine".

 **HOIATUS!** Raskete vigastuste ohu vähendamiseks lugege *Ohutuse ja mugavuse juhendit*, mille leiate kasutusjuhendite hulgast. Juhendis on kirjeldatud töökoha ettevalmistamist ja arvutikasutajate õiget kehahoiakut, tervisekaitset ja tööharjumusi. *Ohutuse ja mugavuse juhend* sisaldab ka olulist elektri- ja mehaanilise ohutuse teavet. *Ohutuse ja mugavuse juhend* on saadaval ka veebiaadressil [http://www.hp.com/ergo.](http://www.hp.com/ergo)

**ADIATUS!** Kui toode tarnitakse pakendis, mis on tähistatud sümboliga **SIE**, peab toodet tõstma alati kaks inimest, et vältida toote raskuse tõttu tekkida võivaid vigastusi.

# Toote kirjeldus

Käesolev toode on kõik-ühes-lauaarvuti, lauaarvuti, õhuke klientarvuti, tööjaam või jaemüügisüsteem. Selle juurde võivad kuuluda õhukese paneeliga kuvar, puuteplaat, protsessor, RAM, VRAM, kõvaketas, pooljuhtketas, sisemine toiteallikas või väline vahelduvvooluadapter. Olenevalt arvutimudelist on toodete andmed 90–265 V AC, 100–240 V AC, 200–240 V AC, 220–240 V AC või 100–127/200–240 V AC, 50–60 Hz või 50/60 Hz, 1,5 A, 1,8 A, 2 A, 2,5 A, 3 A, 3,6 A, 4 A, 5 A, 5,2 A, 5,5 A, 6 A, 8 A, 15 A, 20 A, 6/3 A, 8/4 A, 8–4 A, 12–8 A või 4,5–2,25 A. Vahelduvvooluadapteri andmed on 100–240 V AC, 50–60 Hz, 0,5 A, 0,6 A, 0,8 A, 1 A, 1,2 A, 1,4 A, 1,5 A, 1,6 A, 1,7 A, 1,9 A, 2 A, 2,2 A, 2,25 A, 2,31 A, 2,4 A, 2,5 A, 2,7 A, 2,9 A, 3,5 A, 3,6 A või 4 A. Kui teil on juhtmevaba klaviatuur, hiir ja RFkaugjuhtimispult, siis nende andmed on 1,5 V DC, 3 V DC, 3,2 V DC või 5 V DC, 5 mA, 10 mA, 20 mA, 25 mA, 30 mA, 40 mA, 50 mA, 60 mA, 80 mA, 100 mA või 300 mA. Toote uusima kasutusjuhendi leiate aadressil[t http://www.hp.com/support](http://www.hp.com/support) ja järgige oma toote leidmiseks ekraanil kuvatavaid juhiseid.

### Dokumentatsiooni puudutav tagasiside

HP soovib pakkuda teile dokumentatsiooni, mis vastab teie vajadustele. Et saaksime dokumentatsiooni parandada, saatke meile palun oma soovitusi, kommentaare ja leitud vigu: doc.feedback@hp.com. Tagasiside saatmisel lisage dokumendi nimi ja osanumber.

### Kiirhäälestus

*Märkus. Konfiguratsioonid võivad erineda.*

- **1.** Ühendage tööjaamaga klaviatuur, hiir ja toitejuhe (1).
- **2.** Ühendage tööjaamaga monitor (2).
- **3.** Ühendage tööjaama toitejuhe ja monitori toitejuhe vahelduvvooluvõrgu pistikupesaga (3).
- **4.** Ühendage Etherneti kaabel RJ-45 (võrgu) pesaga või seadistage WLAN-ühendus Interneti-ruuteri kaudu.
- **5.** Ühendage muud välisseadmed (nagu printer) vastavalt seadmete suunistele.

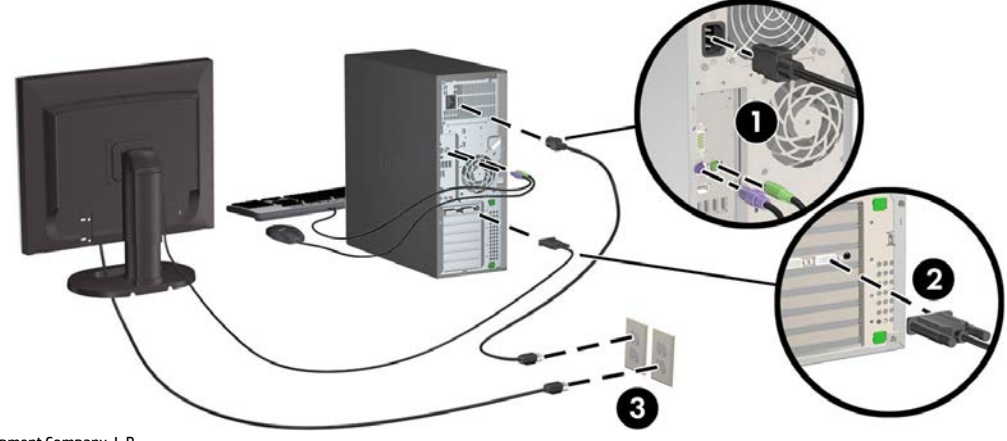

© 2007–2017 HP Development Company, L.P.

Windows on ettevõtte Microsoft Corporation registreeritud kaubamärk USA-s ja/või muudes riikides. Linux® on Linus Torvaldsi registreeritud kaubamärk Ameerika Ühendriikides ja teistes riikides. Seitsmes väljaanne: juuli 2017

Printed in